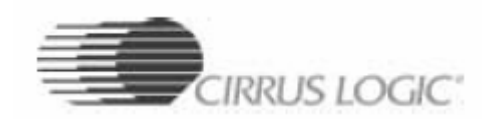

# **CS5463**  单相双向功率**/**电能**IC**

# 特性

- 电能数据线性度: 在1000: 1 动态范围内线性度为 ±0.1%
- z 片内功能:
	- ——可以测量瞬时电压,电流和功率;IRMS和 VRMS, 视在功率,有功和无功功率;有功的基波和谐波功; 无功的基波功率, 功率因数, 频率
	- ——具有电能-脉冲转换功能
	- ——具有系统校准和相位补偿
	- ——具有温度传感器
- z 两种无功计算方式
- 符合IEC, ANSI, JIS 工业标准
- **●** 功耗<12mW
- 优化的分流器接口
- 单电源地参考信号
- 片内2.5V 参考电压(最大温漂25ppm/℃)
- 内带电源监视器
- 简单的三线数字串行接口
- 可以从串行EEPROM 智能"自引导", 不需要微控制器
- 电源配置  $VA+ = +5 V$ ; AGND = 0 V;  $VD+ = +3.3V \sim +5 V$

# 概述

CS5463 是一个包含两个ΔΣ模-数转换器(ADC)、功率计算功能、电能到频率转换器和一个串行接口的 完整的功率测量芯片。它可以精确测量瞬时电压,电流和计算IRMS、VRMS、瞬时功率、有功功率、无功功率,用 于研制开发单相、2线或3线电表。

CS5463可以使用低成本的分流器或互感器测量电流,使用分压电阻或电压互感器测量电压。

CS5463具有与微控制器通讯的双向串口,可编程的电能-脉冲输出功能。CS5463还具有方便的片上系统校准 功能。具有温度传感器,电压下降检测,相位补偿功能。

订货信息:

CS5463-LSZ -40℃~+85℃ 24引脚SSOP

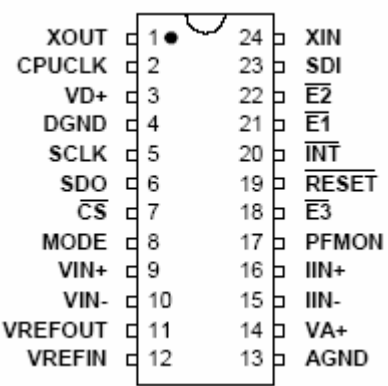

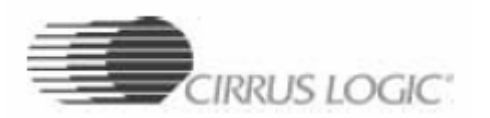

### 1 工作原理

CS5463 是具有功率计算引擎和电能-脉冲转换功能双声道ADC。电压和电流通道测量与功率计算方法的数据流 程是在 Figure3 和 Figure4描述。

电压通道输入引脚VIN±两端输入一电压信号波,经10倍增益放大器放大,再通过 2nd ΔΣ调制器来数字化。 同时,电流通道输入引脚IIN±两端输入一电压信号波,为适应不同电平的输入电压,电流通道集成有一个增 益可编程放大器(PGA),使输入电平满量程可选择为±250mVrms 或±50mVrms 。再通过 4th ΔΣ调制器来数 字化。

两个调制器的采样速率为 MCLK/8 。

### 1.1.数字滤波器

对数据进行低通滤波,以去除调制器输出的高频噪声。通道的低通滤波器由一个固定的Sinc3滤波器实现, 通道的数据接下来通过一个可选IIR补偿滤波器,以补偿通过低通滤波器后产生的幅值损耗。

两个通道都提供了一个可选的高通滤波器(用HPF表示),它可以加入信号通路,以在Vrms/Irms、有功功率、 视在功率计算之前除去电流/电压信号中的直流成分。

任意一个通道中的HPF如果不用,则这通道将启动全通滤波器(用APF表示),以保持电压和电流的传感信号 之间的相位关系。

### 1.2.电压和电流测量

数字滤波器输出字是基于DC偏移量调整和增益校准(看系统校准部份)。校准后测量的瞬时电压,电流是有效的。 RMS值是利用最近的N(N值放在周期计数寄存器中)个瞬态电压/电流采样值计算,这些值可从Vrms和Irms 寄存器中读出。

$$
I_{RMS} = \sqrt{\frac{\sum_{n=0}^{N-1} I_n}{\sum_{n=0}^{N-1} I_n}}
$$

### 1.3.功率测量

瞬态电压/电流的采样数据相乘,得到瞬时功率。N个瞬时功率平均计算出有功功率的值用来驱动电能脉冲E1 输出。电能输出E2是可选的,可指示电能方向,也可输出与视在功率成正比的脉冲。电能输出E3提供一个与无功 功率或视在功率成正比的脉冲输出。E3还能表示为电压通道的电压符号,或作为PFMON比较器输出。

视在功率:

$$
S = V_{RMS} \times I_{RMS}
$$

功率因数:

P<sub>Active</sub>

平均无功功率:

$$
Q_{Avg} = \frac{\sum_{n=1}^{N} Q_n}{N}
$$

$$
Q_{Tf10} = \sqrt{S^2 - P_{active}^2}
$$

三角无功功率:

### 1.4.线性性能

在规定范围内Vrms、Irms和有功功率测量(CS5463校准后)精确度才保证在±0.1%内。 通过设定Cycle-Count寄存器 的值可以提高内部计算的精度。

# 2.功能描述

# 2.1.电压通道

电压通道有一个10倍的放大器。满量程为±250mV,如果输入信号是正弦波,在10倍增益时最大RMS电压是:

$$
\frac{250 \text{mV}_{\text{P}}}{\sqrt{2}} \equiv 176.78 \text{mV}_{\text{RMS}}
$$

电压通道也有Voltage Gain寄存器,允许一个附加可编程4倍放大器。

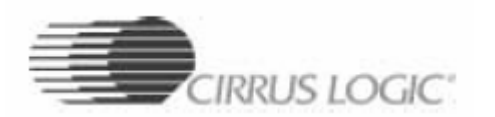

### 2.2.电流通道

电流通道有可编程的放大器,对应于相应的最大输入信号电平有两种增益可选:

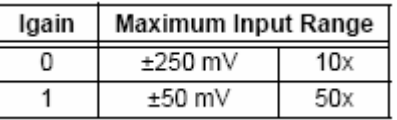

电压通道也有Current Gain寄存器,允许一个附加可编程4倍放大器。

### 2.3.**IIR**滤波器

两个通道都有一可选的IIR滤波器,以补偿通过低通滤波器后产生的幅值损耗。

### 2.4.高通滤波器

两个通道都提供了一个可选的高通滤波器,以排除DC偏移量的影响。

### 2.5.执行测量

CS5463在一个字输出速率(OWR)[一个A/D采样周期]里,执行测量瞬态电流(In)、瞬态电压(Vn)和瞬时 功率(Pn)。 OWR =  $\frac{\text{(MCLK/K)}}{1024}$ 

K是在配置寄存器(Configuration)中选择

VRMS、IRMS和Pactive是分别用N个Vn、In和Pn计算,N值放在周期计数寄存器中。一个计算周期来自MCLK:

Computation Cycle = 
$$
\frac{\text{OWR}}{\text{N}}
$$

当K = 1, N = 4000和MCLK = 4.096 MHz时, OWR = 4000 Hz, 计算周期 = 1s = 1Hz.

带符号数寄存器的格式是补码,正常值在一1到+1之间。无符号数寄存器的格式是一个0到+1之间的正常值。 一个寄存器的最大输出值:

 $= 0.99999988$ 

在每次瞬时测量时(每次A/D转换后),CRDY位都将被置位(在状态寄存器中),同时若CRDY位未被屏蔽(在 屏蔽寄存器中),INT 引脚也将有效。CRDY位的置位也表明新的24位瞬态电压和电流采样值已获得。

在每次计算周期结束时,DRDY位都将被置位(在状态寄存器中),同时若DRDY位未被屏蔽(在屏蔽寄存器中), INT 引脚将有效。

当这些位是被置位后,它们必须在再一次被置位之前清零。

如果周期计数寄存器的值(N)置1,所有输出的计算都是瞬态值,当瞬态计算完成,CRDY和DRDY将有效。

### 2.6.下跌和故障检测功能

状态寄存器中的状态位VSAG和IFAULT分别指示出在电力线上电压和电流的一个下跌出现了。对于一个下跌的 识别条件是瞬时电压和电流的绝对值在半个下跌持续时间内,持续低于下跌电平。

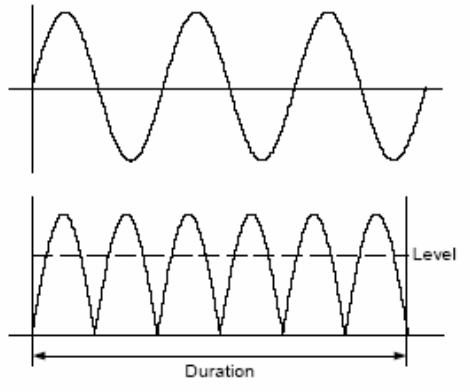

Figure 9. Sag and Fault Detect

电压下跌电平在VSAGlevel寄存器中设定,电压下跌持续时间在VSAGduration寄存器中设定 电流下跌电平在ISAGlevel寄存器中设定,电流下跌持续时间在ISAGduration寄存器中设定 电压和电流下跌持续时间是指定在一个ADC周期之内。

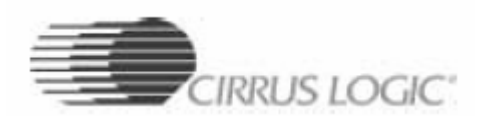

# 2.6.片内温度传感器

利用温度传感器能够补偿温度漂移。温度测量是在连续转换期间执行完成并存在Temperature寄存器。 Temperature寄存器(T)默认值是摄氏度(°C)。

温度更新率是ADC取样数的一个函数。当MCLK=4.096MHz、K=1时,更新率是:<br> $\frac{2240 \text{ samples}}{2240 \text{ samples}} = 0.56 \text{ sec}}$ 

 $(MCLK/K)/1024$ 

周期计数必须设定一个值,但不包括1。 状态寄存器中的状态位TUP指示Temperature寄存器已更新。 Toff 寄存器是用来补偿零度误差。

Toff寄存器设定零度测量。为了温度测量的精确度,在CS5463初始化之后零度偏移应该调整。温度偏移校准 是通过比较CS5463温度传感器与标准数字温度计的温度差(△T),然后调节Toff寄存器来完成。Temperature寄 存器(T) 调整一度是通过Toff寄存器增加 2737649x10<sup>4</sup>: 所以:

 $T_{\rm off} = T_{\rm off} + (\Delta T \times 2.737649 \cdot 10^{-4})$ 

如果Toff=-0.09104831(默认),且△T=-7.0(°C),则:

 $T_{\sim} = -0.09104831 + (-7.0 \times 2.737649 \cdot 10^{-4}) = -0.09296466$ 

或OXF419BC是存在Toff寄存器中。

转变Temperature寄存器(T)中摄氏度(°C)为华氏度(°F)的公式:

$$
{}^{0}F = \frac{9}{5}({}^{0}C + 17.7778)
$$

适用于上面关系式的CS5463温度测量算法:

$$
\mathsf{T}\,\langle\,{}^{\,0}F\rangle\,=\,\left(\frac{9}{5}\!\times\!\mathsf{T}_{g\, all}\right)\!\!\left[\,\mathsf{T}\,\langle\,{}^{\,0}\mathrm{C}\rangle\,+\,\left(\mathsf{T}_{0\, ff}+\,(17.7778\times2.737649\cdot10^{-4})\right)\right]
$$

如果对于摄氏刻度Toff=-0.09296466、 Tgain=23.799(默认),则对于华氏刻度改变的值是: Toff=-0.08809772(OXF4B937)、Tgain=42.8382(OX55AD29)

#### 2.7.参考电压

CS5463 规定在VREFIN 和AGND脚 之间所用参考电压为+2.5V 。将VREFIN 和VREFOUT 连起来就可以使用转换 器内部的2.5V 参考电压。

# 2.7.系统初始化

上电时数字电路保持复位直到电压到达4.0V。在那时,一个八个XIN时钟延迟装置激活,让振荡器稳定。CS5463 然后开始初始化。

当复位脚是置位,一个硬件复位起动,最小脉冲宽度为50ns。RESET 信号是异步的,设有施密特触发器输入。 一旦RESET 引脚处于无效状态后,一个八个XIN时钟延迟装置激活。

通过写命令字0x80,一个软件复位起动。在一个硬件或软件复位之后,内部寄存器将复位为它们的默认值。 在状态寄存器中的状态位DRDY指示CS5463是在它的激活状态和准备接收命令。

### 2.8.下电状态

CS5463有两种下电状态:等待与睡眠。

等待模式(stand-by),除了模拟/数字时钟发生器以外所有电路都被关闭。要回到芯片的激和状态,串口必须 初始化且发送上电命令给芯片。

在睡眠模式(sleep)中,除了数字时钟发生器和指令解码器外,所有电路都关闭。

### 2.9.事件处理

INT引脚用来通知CS5463发生了某些值得注意的事件,这些事件包括芯片运行的状态和内部故障状态。状态寄 存器与屏蔽寄存器组合将产生INT 信号。当状态寄存器的某位有效,并且屏蔽寄存器相应的位写逻辑1,INT信号 被激活;当状态寄存器的这一位写逻辑1,则中断状态被清除。

INT 的有效状态由配置寄存器的IMODE、IINV两位控制。引脚的触发方式可以被设定为低电平(缺省)、高电 平、上升沿和下降沿四种。

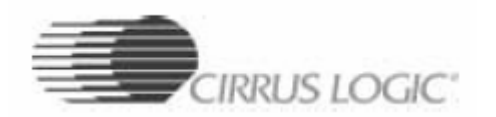

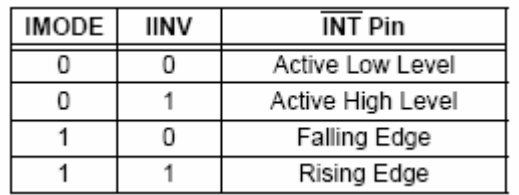

若中断输出信号触发方式设为上升沿或下降沿时,INT脉冲宽度至少应为DCLK个周期(DCLK=MCLK/K)。

# 2.10.典型中断应用

下面步骤说明如何处理中断。

初始化:

- 步骤1 向状态寄存器写0XFFFFFF(16 进制),清除所有状态位
- 步骤2 向屏蔽寄存器中允许产生中断的中断条件位写逻辑1
- 步骤3 开启中断

中断处理过程:

- 步骤4 读状态寄存器
- 步骤5 禁止所有中断
- 步骤6 转向相应的中断处理程序
- 步骤7 将步骤4读出的值写回,以清除状态寄存器
- 步骤8 重新开中断
- 步骤9 从中断处理程序中返回

这个交互处理过程保证了在步骤4~步骤7间发生的新中断不会被步骤7丢失(清除)。

### 2.11.串口接口

串口接口是一个四线同步串行通信接口。

SCLK是一施密特触发器输入,它控制控制数据移出或移入。

如果串口接口不同步,输入到CS5463的有效指令就不会产生动作或者产生错误动作。此时需用以下方法重新 初始化串口:

- 1.使CS脚为低(若CS已为低,使CS为高,再为低)
- $2.$  硬件复位 (使RESET脚为低, 持续最少10uS)
- 3. 向串口发初始化序列,该序列包括3个(或更多个)时钟周期的SYNC1命令字(0xFF ),紧跟着一个时钟 周期的SYNC0命令字(0xFE)。

# 2.12.寄存器分页

 无功基波寄存器在读操作时是读无功基波功率,在写操作时则此寄存器作为页面寄存器,它是8位。 例如:

要读第3页的VSAGcycle寄存器

- 1.写数字3到页面寄存器,命令和数据为:0x7E 0x03
- 2.发读VSAGcycle寄存器命令:0x0C

# 3. 系统校准

CS5463 提供了数字校准。用户通过设置校准命令字中的相应位来决定执行那种校准。对于电压和电流通道, 都有AC 和DC 校准。不管是那种校准都有两种模式:系统偏移量校准和系统增益校准。用户必须提供参考地电平 以完成系统偏移量校准,必须提供满量程的信号以完成系统增益校准。

AC 与DC 校准不同。视应用的场合和要求的精度不同,某些或全部校准的程序可不必进行。

### 3.1.校准寄存器

电压通道DC偏移量寄存器(Vdcoff)和电流通道DC偏移量寄存器(Idcoff)——存储进行加法运算的校正值, 用于校正当前的电压/电流通道的直流偏移量。当直流偏移量校准过程结束后,寄存器值由CS5463更新。

电压通道增益寄存器(Vgn)和电流通道增益寄存器(Ign)——存储进行乘法运算的校正值。该寄存器在交 流或直流增益校准后由CS5463进行更新。增益校准寄存器中的校准结果只能反映AC 和DC 增益校准结果中最新的 一次。这将意味着增益校准数据只有一个可加到CS5463通道中。因此用户在校准以前必须决定执行AC增益校准还

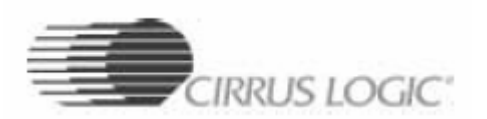

是DC增益校准,因为AC 和DC 增益校准只能取其一。

电压通道AC偏移量寄存器(Vacoff)和电流通道AC偏移量寄存器(Iacoff)——存储进行加法运算的校正值, 用于电压/电流通道的交流偏移量校正。因为虽然噪声信号平均值为0,但其有效值可能不为0,因此有可能使 CS5463的Irms和Vrms的值出现偏移。该寄存器在交流偏移量校准后由CS5463更新。

# 3.2.校准程序

1. 在进行校准程序之前, CS5463必须处于有效状态, 准备通过SPI口接收有效命令。用户可以清除状态寄存 器内的'DRDY'位。

2.将适当的校准信号输入到电压/电流通道。

3. 发送相应的校准命令到CS5463串口。校准命令为8位命令, 对其中各位的不同设置指定了不同的校准(比 如电压通道AC增益校准、电流通道DC偏移量校准等),用户必须正确设置需要进行的校准命令。

4. 当CS5463完成内部校准并将结果存入相应的校准寄存器后,状态寄存器内的DRDY位被置位,指示校准完 成。此时可通过串口从相应的寄存器中读出校准值。

当校准命令已发送给CS5463,芯片不能进行A/D转换。若CS5463正在执行连续计算周期数据采集模式(C=1) 的A/D转换,用户需先发出上电/暂停命令以中止A/D转换。若CS5463正在执行单计算周期数据采集模式(C=0)的 A/D转换,用户可以先发出上电/暂停命令以中止A/D转换或在进行校准前等待计算周期完成。当芯片处于某种采 集模式中,校准程序不能执行。

### 3.3.校准所需时间

周期计数寄存器的值(N)确定了在给定校准过程内CS5463的转换数。对于直流偏移量/增益校准,校准过程 至少需N+30个转换周期完成。对于交流偏移量校准,校准过程至少需6N+30个A/D转换周期完成(约6个计算周 期)。增加N可提高校准结果的精确度。

### 3.3.校准顺序

校准顺序:

- 1. 若除去测量中的直流偏移的影响,则把芯片VIN±和IIN±接地,再进行DC偏移量校准。若运转模式寄存 器中的VHPF和IHPF位为1,使HPF滤波器工作,则不需进行DC偏移量校准。因为一旦选择了电压或电流的 HPF, 则功率/能量信号中的直流成分将从功率/能量结果中去除。
- 2.若除去测量中的交流偏移的影响,把芯片VIN±和IIN±接地,再进行AC偏移量校准。
- 3.若希望将电能寄存器的准确度保持在±0.1%(相对于电压/电流输入的参考校准电平)内,则把芯片VIN ±和IIN±输入标准交流信号,再接下来进行交流增益校准。
- 4. 因为交流偏移量校准会引起CS5463的Irms的值在小电流时出现偏差,所以最后再进行一次AC偏移量校 准。加一个参考信号到输入脚,看RMS值,如果RMS值有误差,调节参考信号大小来保证这个误差在所要 求的范围内(当输入接地时,你可能不得不仔细检查这条件)。

如果你不要进行交流偏移量校准,则校准顺序如下:

1.先进行DC偏移量校准。若运转模式寄存器中的VHPF和IHPF位为1,使HPF滤波器工作,则不需进行DC偏移 量校准。因为一旦选择了电压或电流的HPF,则功率/能量信号中的直流成分将从功率/能量结果中去除。

2.接下来进行交流增益校准。

为了使数字噪声降到最小,用户应该等到每个校准步骤完成后再读写串行端口。校准后,偏移量和增益寄存 器的值可由外部系统微控制器读取,并保存在存储器中。当系统第一次加电时,上载到偏移量和增益寄存器。

### 3.4.有功功率偏移量寄存器

Poff 寄存器仅用于功率计算完成后。该寄存器可用于补偿由系统内部固有功率源引起而非由电力线信号引入 的功率偏移。系统内部存在的这些功率源将对功率和电能的测量结果产生不利的或错误的影响。例如,即使两个 通道都已进行了直流和交流偏移量校准,在电压通道输入端加上电压信号而电流通道接地,电流通道还会存在非 常小的电流。这个电流是由电压通道的输入信号泄露到电流通道产生的。尽管CS5463具有很高的抑制串扰的能力, 但不能完全消除串扰。用户可以用实验方法确定由于串扰或系统噪声及其它原因引入的的寄生功率的大小,然后 通过设置功率偏移寄存器来补偿这个不需要的功率的影响。

你可以用以下方式来完成补偿:

- 1. 把标准测试平台设为:U=Un, I=In, PF=1,电流只有一相输出
- 2. 这时你看电表有功功率误差,例如这时误差为:0.3%

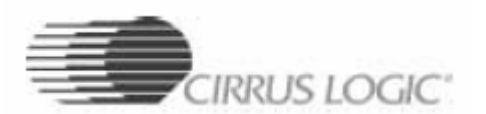

- 3. 你用程序设置该相IC的功率偏移寄存器的值,把误差减小到你希望的值。例如:0.05%
- 4. 把这时的功率偏移寄存器的值存到存储器中。在以后上电时,再从存储器写到相应的寄存器。

# 3.5.相位补偿

配置寄存器的17~23 位 (PC[6:0]) 用于调整加到电压通道采样信号的延时, 以补偿由CS5463外接的电压和电 流传感电路所造成的电压和电流之间的相位延迟(相对于基频)。

电压和电流互感器及加到电压/电流传感器网络前端的其它传感器/滤波器/保护器件经常会引入相位延迟,破 坏被测电压和电流信号的相位关系。用户可通过设置配置寄存器中的相位补偿位PC[6:0]来消除两个通道的数字 采样信号的相位畸变。

PC[6:0] 的缺省值为"0000000",代表电压和电流通道信号通路最小的延时,也即最小的相位延迟。在缺省 设置下,电压通道信号的相位延迟大约为0.995μs(即60HZ信号下的约0.0215度)。注意,7位相位补偿数的数据 格式是二进制的补码数。

当MCLK=4.096MHz, K=1, 内部相位校准的范围为-2.8^+2.8 度(信号频率为60Hz)。在这种情况下,相位补 偿寄存器的步长约为0.04 度。如MCLK≠4.096MHz ,内部相位校准的范围(-2.8~+2.8度)和相位补偿寄存器的 步长(0.04 度)应乘以4.096MHz/(MCLK/K)。信号频率不等于60Hz时(比如50Hz),用户可把上述值转换为 时域内的值(单位为秒),然后根据有关线频率的度数来计算新的范围和步长值(单位为度)。

与偏移量/增益校准不同,CS5460A片内没有自动相位校准的程序。若涉及到消除电压传感信号和电流传感信 号之间的相移,需用户通过试验确定最佳的相位补偿值。为校准相位延迟,用户必须在"连续计算周期"数据采 样模式下调整相位补偿位,在此之前,用户应先为电源线提供一个纯阻性的负载(没有感性和容性成分),以使额 定的电压电流信号加到各自通道中。在这种情况下,被测电压信号和电流信号之间的相位延迟都是由用户外接的 电压和电流传感器电路引起的,然后调整相位补偿位PC[6:0]使能量寄存器的值达到最大。

# 4. 基本应用

CS5463上电后,第一步是给复位脉冲到RESET脚,然后再初始化CS5463。

### 初始化CS5463:

- 1. SDI、SCLK、CS为低(片选芯片, 拉低脚位)。
- **2**.SDI为高,SCLK发32个脉冲, SDI为低,SCLK发1个脉冲(即在串口上连续发3个SYNC1(0xFF)命令, 再发1个SYNC0(0xFE)命令)。

#### 配置CS5463的一些基本寄存器

- **3**.在串口上发0x5e命令,再发0x800000 数据(即把0x800000写到状态寄存器, 用途是清除状态寄存器 DRDY 位等功能)。
- **4**.在串口上发0x40命令,再发0x000001 数据(即把0x000001写到配置寄存器, 用途是设定K=1等功能)。
- **5**.在串口上发0x4a命令,再发0x000fa0 数据(即把0x000fa0写到周期计数寄存器, 用途是设定N=4000)。
- **6**.在串口上发0x74命令,再发0x000000 数据(即把0x000000写到屏蔽计数寄存器, 用途是不激活INT脚 等功能)。
- **7**.在串口上发0x64命令,再发0x000001 数据(即把0x000001写到操作模式寄存器, 用途是激活自动在 线频率测量等功能)。
- **8**.把校准得到的DCoff与ACgain的值从E2PROM写到相应的寄存器。
- **9**.在串口上发0xe8命令 (即把采样/测量模式设为连续计算周期)。

接下来就可以去读相应的寄存器,来得到测量值。

### 校准DCoff

- 1. 把芯片的VIN±和IIN±接地。
- 2. 在串口上发0xa0命令(停止计算,中止A/D转换)
- 3. 在串口上发0xd1命令(电压通道DC偏移校准命令)
- 4. 在串口上发0x1e命令, 读状态寄存器内的DRDY位。为1,则表示校准已完成,不为1则等待。
- 5. 校准完成,在串口上发0x06命令,去读电压通道DC偏移寄存器值并把它存到存储器中
- 6. 在串口上发0xc9命令(电流通道DC偏移校准命令)
- 7. 在串口上发0x1e命令, 读状态寄存器内的DRDY位。为1,则表示校准已完成,不为1则等待。
- 8. 校准完成,在串口上发0x02命令,去读电流通道DC偏移寄存器值并把它存到存储器中

# 校准ACgain

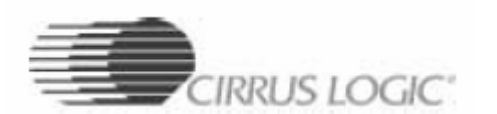

- 1. 在指定电压范围内输入交流信号到芯片的VIN±、IIN±脚。 例如:电压/电流通道最大输入电压为±250mV, 为适应更大的电压范围,系数取0.6, 则输入交流信号为150mV,实际上一般取110mV
- 2. 在串口上发0xa0命令(停止计算,中止A/D转换)
- 3. 在串口上发0xd6命令(电压通道AC增益校准命令)
- 4. 在串口上发0x1e命令, 读状态寄存器内的DRDY位。为1,则表示校准已完成,不为1则等待。
- 5. 校准完成(这时Vrms寄存器值近似等于0.6),在串口上发0x08命令,去读电压通道AC增益寄存器值并把它 存到存储器中
- 6. 在串口上发0xce命令(电流通道AC增益校准命令)
- 7. 在串口上发0x1e命令, 读状态寄存器内的DRDY位。为1,则表示校准已完成,不为1则等待。
- 8. 校准完成(这时Irms寄存器值近似等于0.6),在串口上发0x04命令,去读电流通道AC增益寄存器值并把它 存到存储器中

### 5. 脉冲输出

对应电能寄存器CS5463提供三个脚。E1脉冲输出脚是给有功电能寄存器。E2脚能选择两种脉冲输出模式: 电 能方向(默认)或视在电能, 它通过操作模式寄存器的E2MODE位来选。

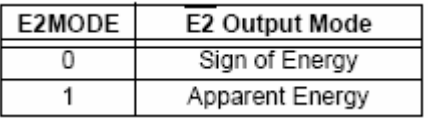

E3脚能选择四种脉冲输出模式: 无功电能(默认)、PFMON、电压通道符号、视在电能, 它通过操作模式寄存 器的E3MODE[1: 0] 位来选。

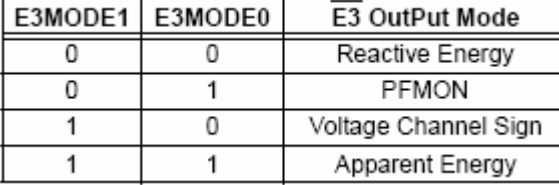

E1、E2、E3脚的脉冲输出频率是与输入信号的功率计算值成正比。PulseRateE寄存器是在满量程时每个取样 的电能输出脉冲的速率,定义输出脉冲的的平均频率。脉冲宽度:

 $t_{\text{pw}}(\text{sec}) \equiv \frac{1}{(MCLK/K)/1024}$ 

### 5.1.有功电能

E1脚是一输出频率与有功功率成正比的低有效脉冲。E2脚指示电能方向。 正有功电能是通过E2脚为高时E1脚输出脉冲来表现。负有功电能是通过E2脚为低时E1脚输出脉冲来表现。 计算E1的输出频率:

FREQ<sub>D</sub> = VIN × VGAIN × IIN × IGAIN × PF × PulseRate VREFIN<sup>2</sup>

FREQ<sub>P</sub> = Average frequency of active energy E1 pulses [Hz] VIN - rms voltage across VIN+ and VIN- [V] VGAIN - Voltage channel gain IIN = rms voltage across IIN+ and IIN- [V]<br>IGAIN = Current channel gain PF = Power Factor Pri – Power Factor<br>PulseRate – PulseRateE x (MCLK/K)/2048 [Hz]<br>VREFIN – Voltage at VREFIN pin [V]

### 5.2.视在电能模式

设定操作模式寄存器的E2MODE位为1,E2脚输出视在电能脉冲。设定操作模式寄存器的E3MODE[1:0]位为3, E3脚输出视在电能脉冲。

E2脚或E3脚的脉冲输出频率与视在功率成正比

计算输出频率:

FREQ<sub>S</sub> =  $\frac{VIN \times VGAN \times IIN \times IGAN \times PulseRate}{2}$  $V$ REFIN<sup>2</sup>  $FREQ_0$  = Average frequency of apparent energy  $\overline{E2}$  and/or  $\overline{E3}$  pulses [Hz] VIN - rms voltage across VIN+ and VIN- [V] VGAIN - Voltage channel gain IN = rms voltage across IIN+ and IIN- [V] IGAIN = Current channel gain<br>PulseRate = PulseRateE x (MCLK/K)/2048 [Hz] VREFIN - Voltage at VREFIN pln [V]

# 5.3. 无功电能模式

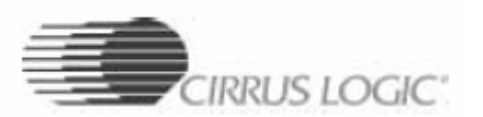

设定操作模式寄存器的E3MODE[1: 0]位为0, E3脚输出无功电能脉冲。 正无功电能是通过E2脚为高时E3脚输出脉冲来表现。负无功电能是通过E2脚为低时E3脚输出脉冲来表现。  $\texttt{FREG}_{\textsf{Q}} = \frac{\text{VIN} \times \text{VGAN} \times \text{IIN} \times \text{IGAIN} \times \text{PQ} \times \text{PulseRate}}{2}$ 计算输出频率:

 $VREFIN<sup>2</sup>$  $\mathsf{FREG}_\mathsf{Q}$  = Average frequency of reactive energy  $\overline{\mathsf{E3}}$  pulses [Hz] VIN = rms voltage across VIN+ and VIN- [V]<br>VGAIN = Voltage channel gain IIN = rms voltage across IIN+ and IIN- [V] IGAIN - Current channel gain<br>PQ =  $\sqrt{1 - P F^2}$ PulseRate - PulseRateE x (MCLK/K)/2048 [Hz] VREFIN - Voltage at VREFIN pin [V]

# 5.4.电压通道符号模式

设定操作模式寄存器的E3MODE<sup>[1</sup>: 0<sup>]</sup>位为2, E3脚表示电压通道符号。 当E3脚输出高表示线电压为正,当E3脚输出低表示线电压为负。

# 5.5.电源掉电监测(PFMON)输出模式

设定操作模式寄存器的E3MODE[1:0]位为1,在E3脚输出PFMON比较器的结果。 当PFMON超过门限阀值,E3脚输出高;PFMON低于门限阀值,E3脚输出低。

# 5.6.脉冲输出的防潜动(Anti-creep)

Anti-creep允许测量元件维持一个电能电平,因此当被累积的有功电能低于这个电平,没有电能脉冲输出。 Anti-creep的激和: E3是通过设定控制寄存器的FAC位, E1和E2是通过设定控制寄存器的EAC位。

对于低频脉冲输出格式(机械计数器和步进电机格式),有功电能是随着时间的过去累积。当一个指定的电 能电平达到,E1或E2产生一个脉冲。如果有功功率在累积周期是交替极性出现,输出脉冲是延迟的。

对于高频脉冲输出格式(标准和交替脉冲格式),有功电能是随着时间的过去累积,直到一个±8x缓冲器是 确定。然后, 当一个指定的电能电平达到, E1或E2产生一个脉冲。对有接近于零的高频和功率电平的脉冲输出来 说,被延长的缓冲区防止随机噪声作为有功电能记录。

# 5.7.例子

最大输入范围: 250Vrms, 20Arms。当电力线为220V,15A,要求E1脚的每秒脉冲数为: 100个 ( 100Hz ) VGAIN、IGAIN为10倍,一般取0.6的系数,当电力线250Vrms, 20Arms,则在CS5463的 VIN±、IIN±脚为150mV 脉冲速率:

 $FREG<sub>b</sub> \times VREFIN<sup>2</sup>$ PulseRate =  $\frac{P}{\text{VIN} \times \text{VGAIN} \times \text{IN} \times \text{IGAIN} \times \text{PF}}$ <br>PF = 1, VREFIN = 2.5V  $VIN = 220V * (150mV/250V) = 132mV$  $IIN = 15A * (150mV/20A) = 112.5 mV$ 所以: PulseRate =  $420.8754$  Hz

PulseRateE 寄存器的值:

PulseRateE = PulseRate /  $\lceil$  ( MCLK/K)/2048] = 0.2104377  $MCLK = 4.096 MHz$ ,  $K = 1$ 

# 6.命令字

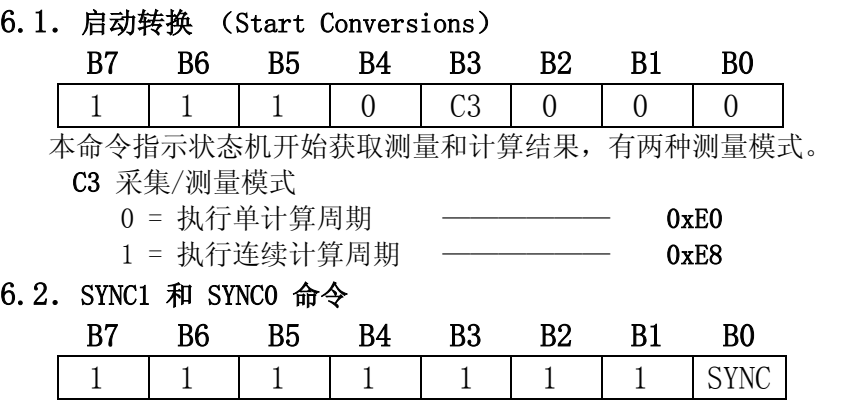

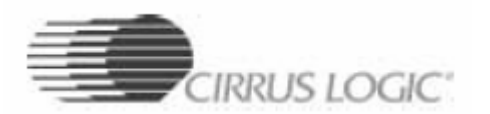

通过连续输入3个或更多的SYNC1 命令字然后输入一个SYNC0 命令字可以使串口重新同步到字节边界。它 也可以作为NOP 命令使用

- SYNC 0 = 结束串口重新初始化 ––––––––––– 0xFE 1 = 开始串口重新初始化 – – – – – 0xFF
- 6.3.上电/暂停命令 (Power-up/Halt)

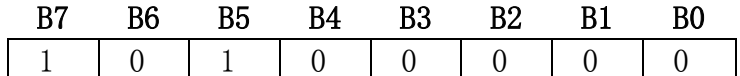

如果芯片进入掉电模式,本命令将使芯片上电。如果芯片已通电,则此命令将使所有计算暂停。—— 0xA0

### 6.4.掉电/软件复位命令 (Power-Down/Software Reset)

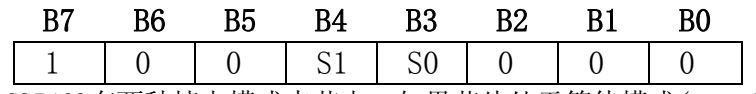

CS5463有两种掉电模式来节电。如果芯片处于等待模式(stand-by),除了模拟/数字时钟发生器以外所有 电路都被关闭。在睡眠模式(sleep)中,除了数字时钟发生器和指令解码器外,所有电路都关闭。由于重 新启动模拟时钟信号并使其稳定需要时间,因此将CS5460A从睡眠状态中唤醒所用时间比从等待状态唤醒 所用时间长。

S[1:0] 掉电模式

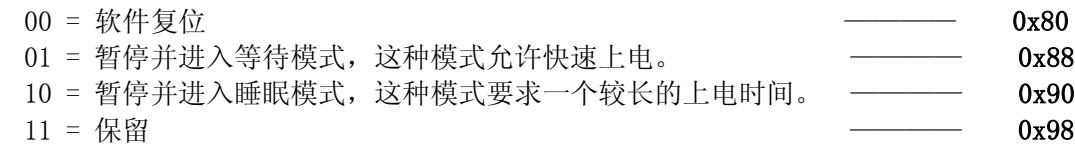

### 6.5.寄存器读/写命令 (Register Read/Write)

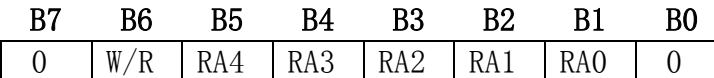

该命令通知状态机需要对寄存器进行访问。读寄存器时,被寻址的寄存器中的数据被传送到输出缓冲器中 由SCLK 移位输出。写寄存器时,数据由SCLK 移入输入缓冲器并在第24 个SCLK出现后写入被寻址的寄存 器。

- W/R 写/读控制
	- 0 = 读寄存器
	- 1 = 写寄存器

## RA[4:0] 寄存器地址位

#### 寄存器0页

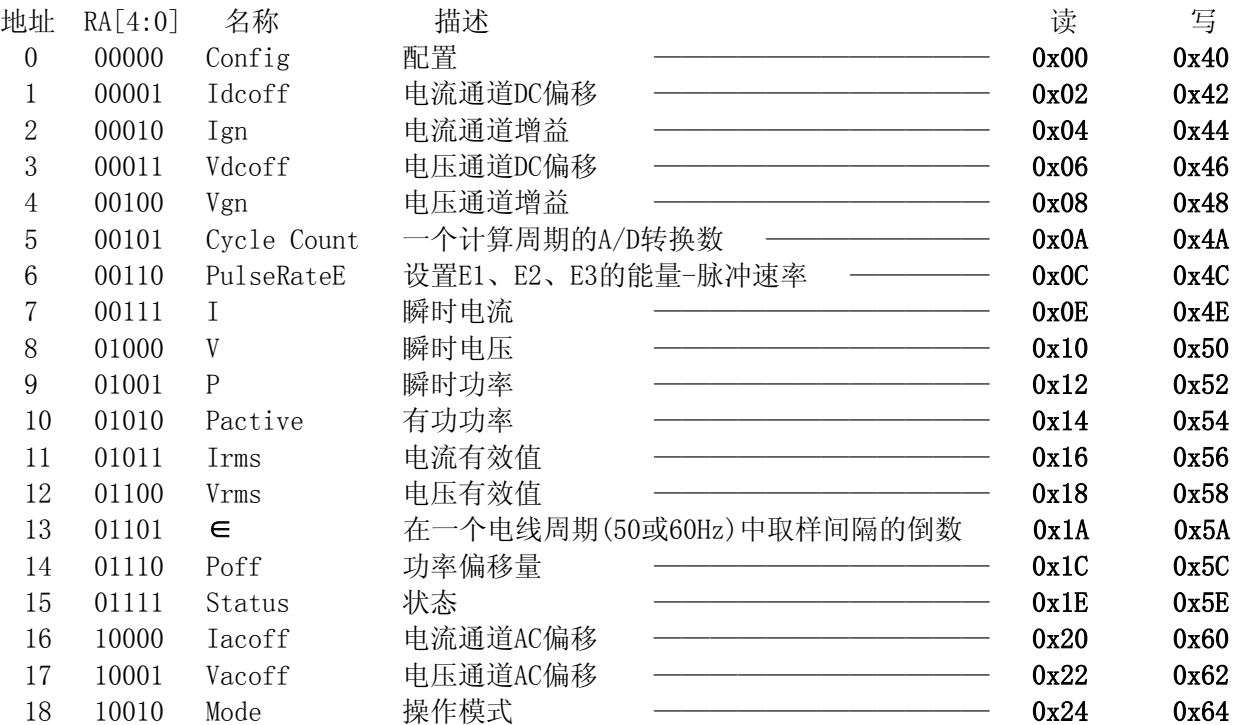

**IRRUS LOGIC** 

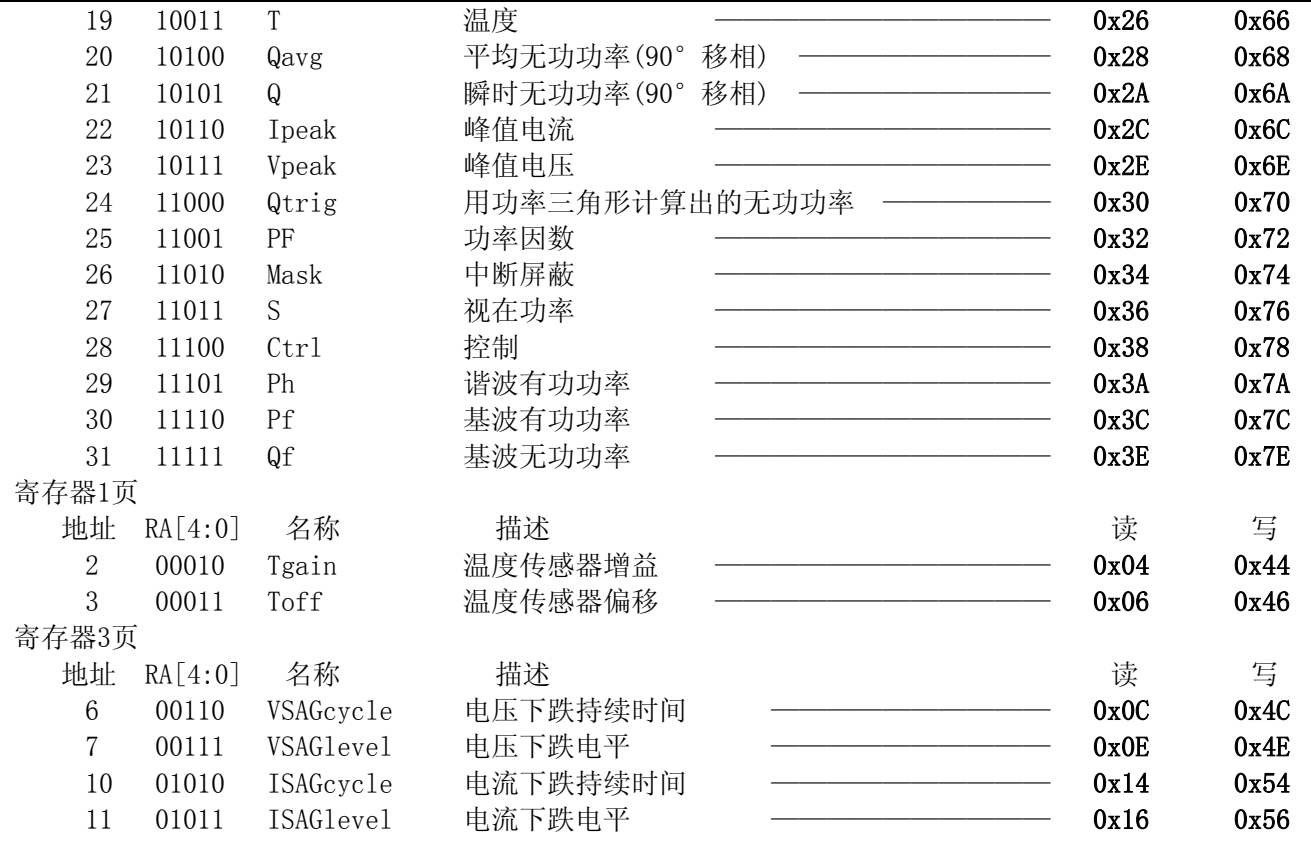

# 6.5.校准命令 (Calibration)

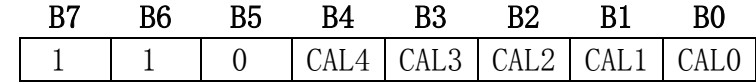

在执行校准操作前,用户必须给芯片提供适当的输入。

CAL[4:0] 执行指定校准

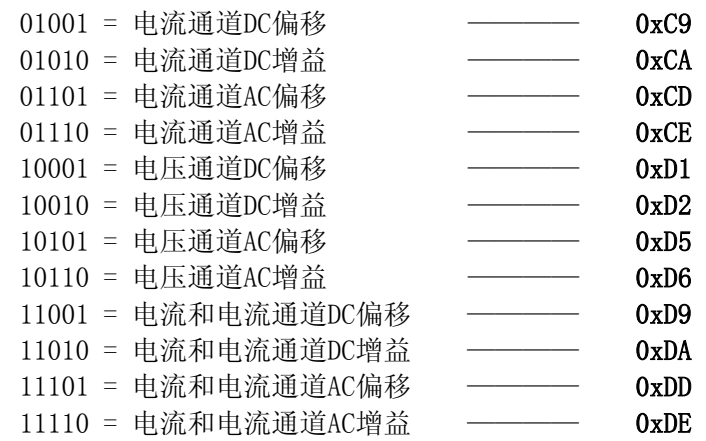

# 7.寄存器描述

# 0页寄存器

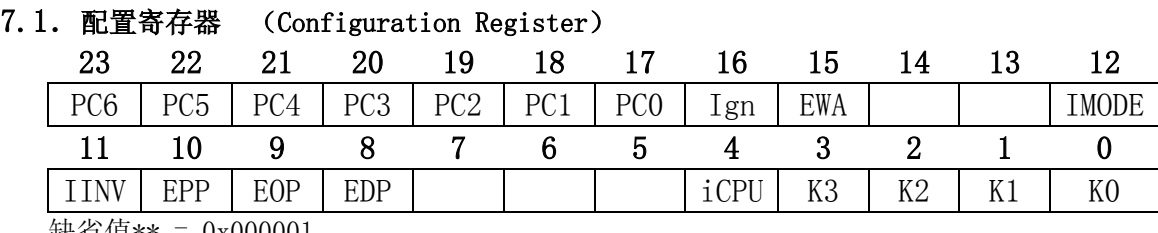

缺省值\*\* = 0x000001

**IRRUS LOGIC** 

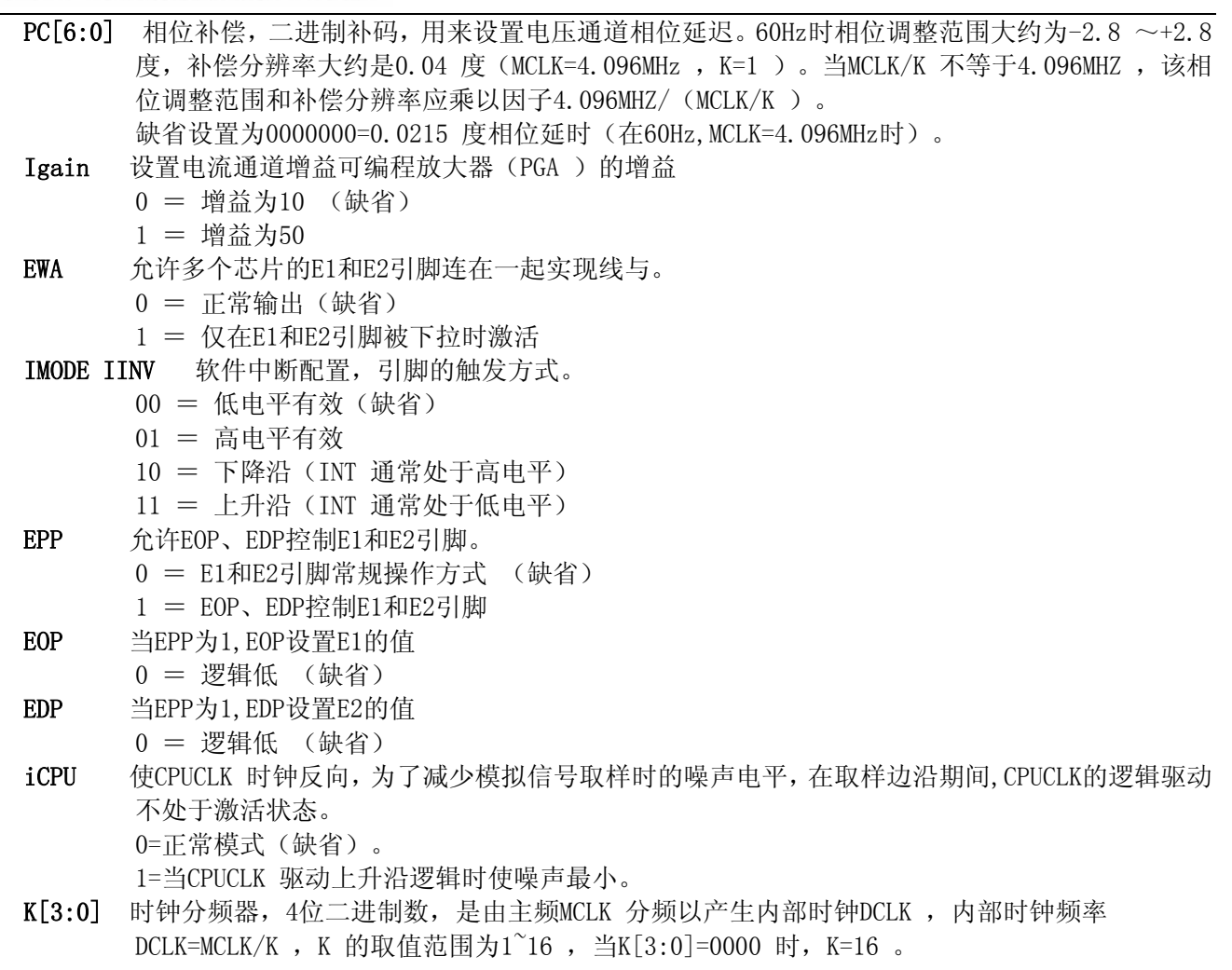

### 7.2.电流通道DC 偏移量寄存器和电压通道DC 偏移量寄存器

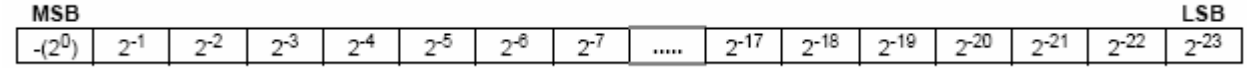

缺省值\*\* = 0x000000

复位时,DC偏移寄存器初始化为0。当输入适当的信号,并接收到DC偏移校准命令,经过一个计算周期后, 系统DC偏移数据更新到该寄存器中。校准结束后DRDY位被置位。由于偏移寄存器可读写,故可再恢复成所要的系 统偏移补偿值。寄存器值的范围 -1.0 ≤ Idcoff、Vdcoff <1.0 。数据格式为二进制补码。

#### 7.3.电流通道增益寄存器和电压通道增益寄存器

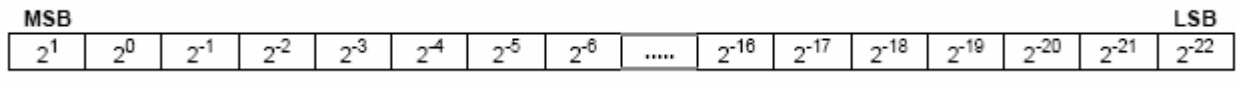

缺省值\*\* = 0x400000 = 1.000

复位时,增益寄存器初始化为1.0 。当输入适当的信号,并接收到AC或DC增益校准命令,经过一个计算周 期后,系统增益数据更新到该寄存器中。校准结束后DRDY位被置位。由于偏移寄存器可读写,故可再恢复成所要 的系统偏移补偿值。增益寄存器保持最近一次DC 或AC 增益校准的结果。该寄存器的取值范围是0.0 ≤Ign Vgn  $<$ 3.9999.

### 7.4.周期计数寄存器 (Cycle Count Register)

MCD

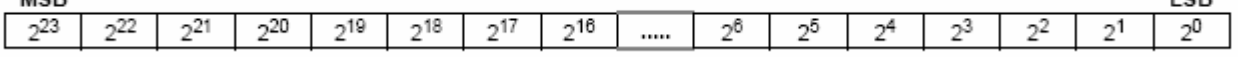

 $E$ 

缺省值\*\* = 0x000FA0 = 4000

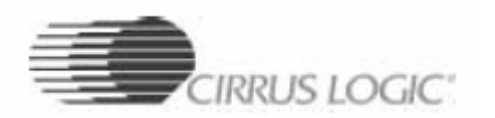

周期计数寄存器的值(用'N'表示)确定每一个计算周期长度。当芯片工作在"连续计算周期"数据采 集模式时, 计算周期频率为 (MCLK/K ) / (1024\*N ) 。当 MCLK=4.096MHz, K=1, N=4000时, 计算周期是一秒。

### 7.5.脉冲速率寄存器 (PulseRateE Register)

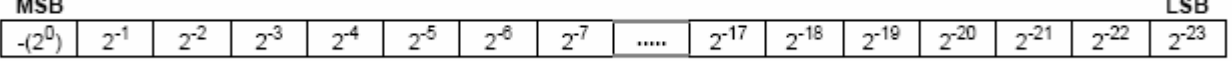

缺省值\*\* =  $0xFA000 = 0.122070313$ 

脉冲速率寄存器决定了EOUT 引脚输出的脉冲串的频率。-1.0  $\leq$ PulseRateE<1.0, 数据格式为二进制补

PulseRateE = PulseRate/ $[$  (MCLK/K) /2048 ]

#### 7.6.瞬时电流、电压、功率寄存器

MCD

码

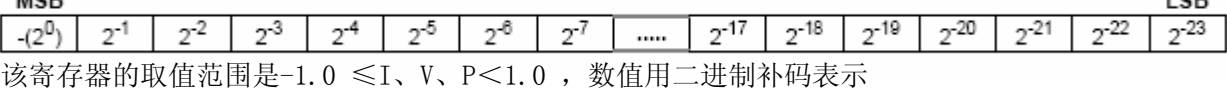

### 7.7.有功功率寄存器 (Pactive Register)

**MCR** 

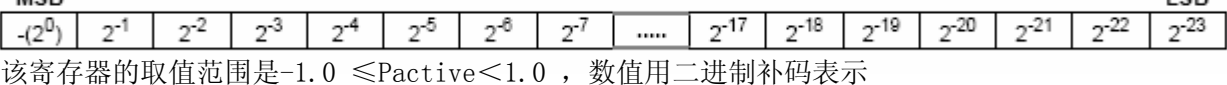

I SB

I CD

7.8.Irms、Vrms寄存器

# MCD

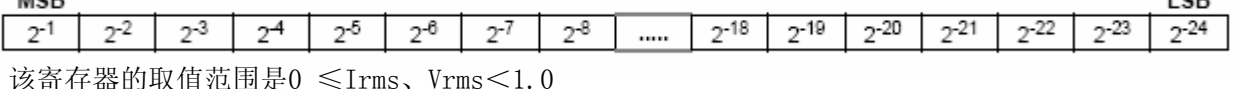

7.9.∈寄存器(Epsilon Register)

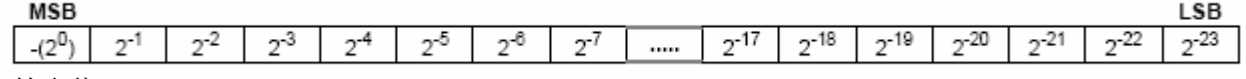

缺省值\*\* = 0.015sec

在一个电线周期(50或60Hz)中取样间隔的倒数。该寄存器的取值范围是 -1.0 ≤∈<1.0 。当操作模式寄 存器的AFC位为1,它才会测量。

 $\epsilon$  = Fi/Fs Fi = 50Hz  $\vec{p}$  60Hz Fs = MCLK / (K \* 1024)  $\varphi_1$ : K=1, MCLK=4.096MHz, Fi = 50Hz;  $\varphi_1 \in$  = 0.0125

### 7.10.功率偏移量寄存器 (Power Offset Register)

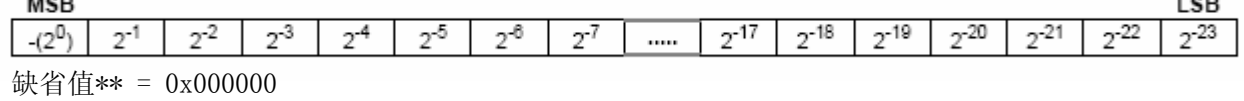

该寄存器的取值范围是 -1.0 ≤Poff<1.0 , 数值用二进制补码表示

### 7.11.状态寄存器和屏蔽寄存器 (Status Register and Mask Register )

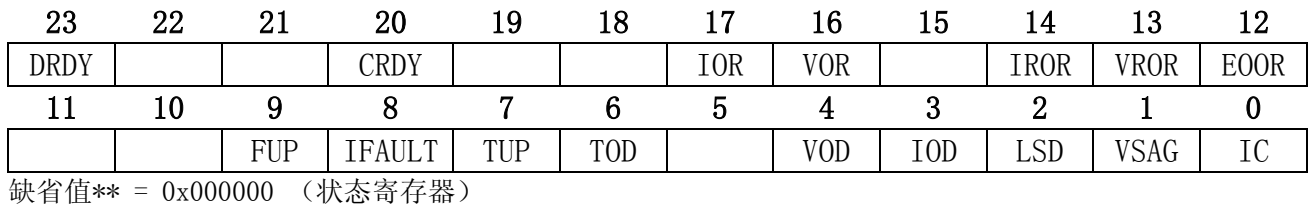

0x000000(屏蔽寄存器)

状态寄存器用来指示芯片的状态。通常情况,向某位写个'1'会使该位变成'0'状态;写'0'则该位 保持原来状态不变。这一特性使用户可以简单地回写状态寄存器来清除已知的有效状态位,而不用担心清除新置

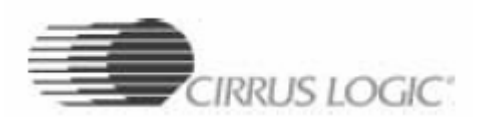

位的其他位。即使一个状态位被屏蔽以禁止产生中断,该状态位还是可以在状态寄存器上被置位,用户可以查询 其状态。

屏蔽寄存器用来控制INT 引脚的活动,向屏蔽寄存器写一个'1'将允许状态寄存器相应位在有效时激活 INT 引脚。

- DRDY 数据就绪。在"单计算周期"或"连续计算周期"数据采集模式下,该位的置位代表着一个计算 周期的结束;校准时,该位的置位表示:校准序列已完成且校准结果已存到寄存器中。
- CRDY 转换就绪。指示新的转换已准备好,该位通常以输出字速率(频率4KHz)更新。
- IOR 电流超出范围。当电流幅值大于或小于瞬时电流寄存器的范围时被置位。

VOR 电压超出范围。当电流幅值大于或小于瞬时电压寄存器的范围时被置位。

- IROR 电流有效值超出范围。
- VROR 电压有效值超出范围。
- EROOR 电能超出范围。当Pactive + Poff寄存器值溢出时置位。
- FUP ∈已更新。指示新的∈值已存到寄存器中。
- IFAULT 指示电力线电流出现故障。判断故障条件由IFAULTlevel及IFAULTduration设定。当瞬时电流的 绝对值在半个下跌持续时间(IFAULTduration)内小于下跌电平(IFAULTlevel), 该位置'1'
- TUP 温度已更新。指示新的温度值已存到寄存器中。
- TOD 温度通道调制器振荡检测。当调制器振荡输入高于满量程时被置位。调制器振荡时的电平远高于 温度通道的输入电压范围。
- VOD 电压通道调制器振荡检测。当调制器振荡输入高于满量程时被置位。调制器振荡时的电平远高于 电压通道的差模输入电压范围。
- IOD 电流通道调制器振荡检测。当调制器振荡输入高于满量程时被置位。调制器振荡时的电平远高于 电流通道的差模输入电压范围。
	- 注意: 电源线上的毛刺可使IOD 和VOD 位被"假"置位,不应把这种现象和输入脚上的直流过载现 象相混淆。过载时IOD 和VOD 位即使在被多次清除后,仍然会重新置位。
- LSD 低电源检测。当PFMON 引脚电压下降到相对于AGND引脚的低电压门限值(PMLO)时被置位,通常 此门限值为2.3V。当PFMON 引脚电压回升到高电压门限值(PMHI)后,LSD复位,通常PMHI比PMLO 高约100mv,PMHI的电压值不超过2.7V。
- VSAG 指示电力线电压出现故障。判断故障条件由VSAGlevel及VSAGduration设定。当瞬时电压的绝对值 在半个下跌持续时间(VSAGduration)内小于下跌电平(VSAGlevel), 该位置'1'
- IC 无效命令,正常值为逻辑1 。当芯片接收到无效命令时被置为逻辑0 。

### 7.12.电流通道AC 偏移量寄存器和电压通道AC 偏移量寄存器

MSB

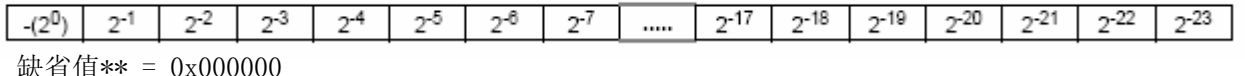

I SB

复位时,AC偏移寄存器初始化为0。当输入适当的信号,并接收到AC偏移校准命令,经过一个计算周期后, 系统AC偏移数据更新到该寄存器中。校准结束后DRDY位被置位。寄存器值的范围 -1.0 ≤ Iacoff、Vacoff < 1.0 。数据格式为二进制补码。

#### 7.13.操作模式寄存器 ( Operational Mode Register )

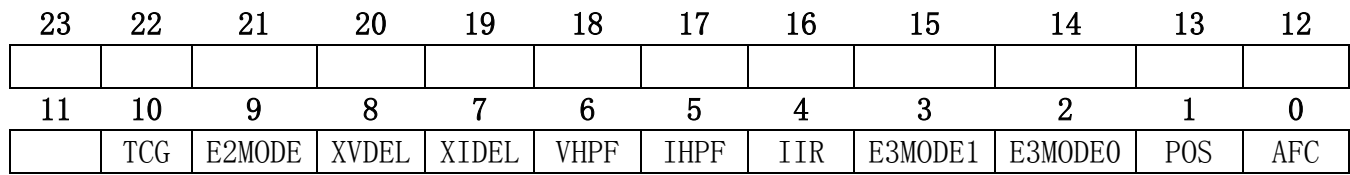

缺省值\*\* = 0x000000

TCG 允许系统增益温度控制

E2MODE E2输出模式

0 = 功率方向 (缺省)

1 = 视在功率

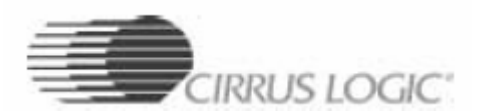

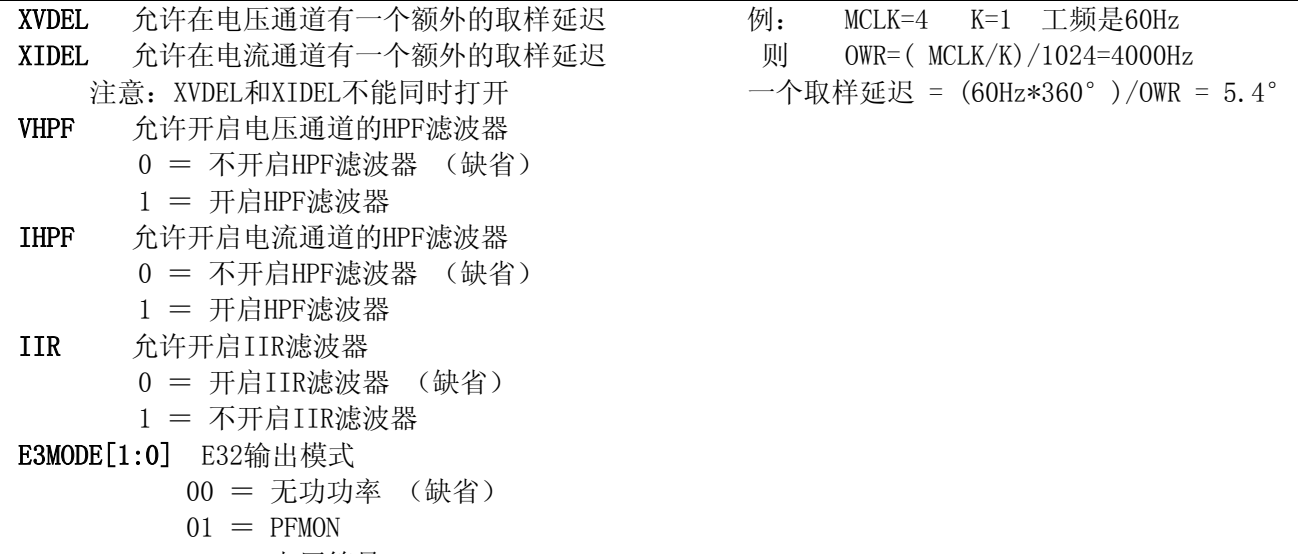

- 10 = 电压符号
- 11 = 视在功率

POS 仅仅是正向电能。置'1', 它禁止负的电能脉冲在E1脚输出。它不禁止瞬时负P值的产生

AFC 允许自动在线频率测量。在基波和谐波测量时用于设定局部正弦/余弦发生器频率。置'1'开启

# 7.14.温度寄存器 ( Temperature Register )

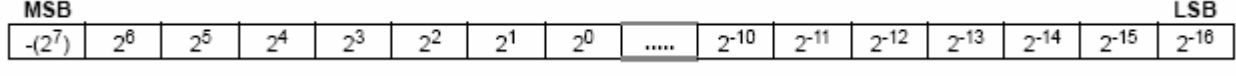

默认值是摄氏度, 范围 -128.0 ≤ T <128.0

# 7.15. 平均无功功率寄存器和瞬时无功功率寄存器

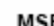

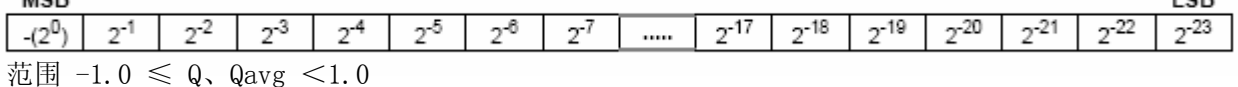

Le p

LSB

# 7.16. 峰值电流寄存器和峰值电压寄存器

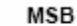

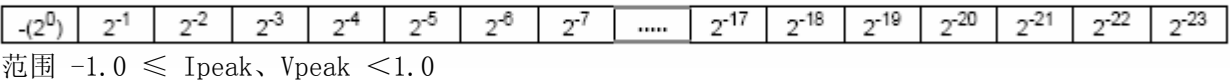

### 7.17. 无功功率寄存器( Reactive Power Register )

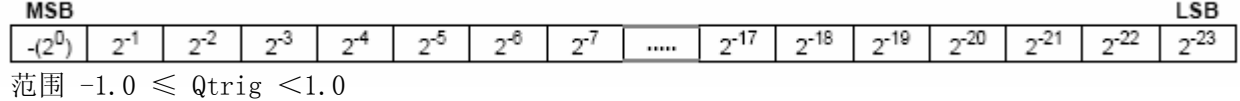

#### 7.18.功率因数寄存器( Power Factor Register )

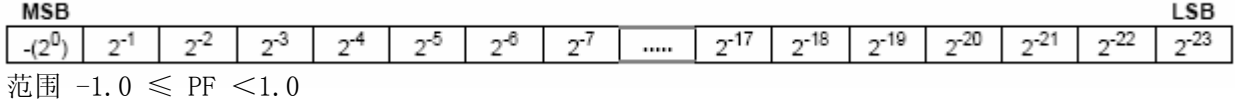

### 7.19.视在功率寄存器 ( Apparent Power Register )

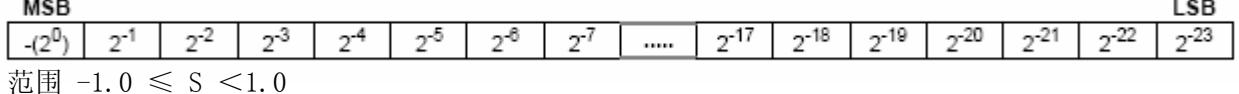

### 7.20.控制寄存器( Control Register )

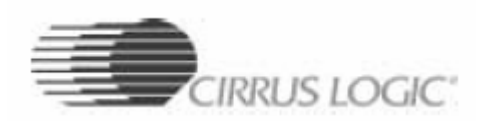

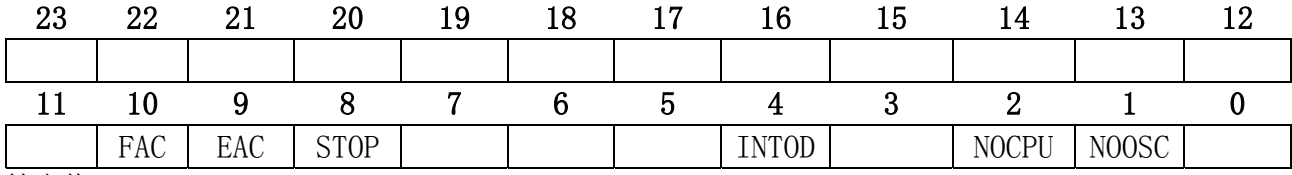

缺省值\*\* = 0x000000

FAC 为 1, 允许开启E3脉冲输出防潜动功能

EAC 为 1, 允许开启E1和E2脉冲输出防潜动功能

STOP 为 1 , 终止自动导入初始化序列。

INTOD 为 1 ,改变INT输出脚为漏极开路方式。

NOCPU 为 1 , 通过禁止CPUCLK 进行外部驱动, 降低功耗。

NOOSC 为 1 , 通过禁止晶体振荡器进行外部驱动, 降低功耗

#### 7.21.谐波有功功率寄存器 ( Harmonic Active Power Register)

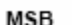

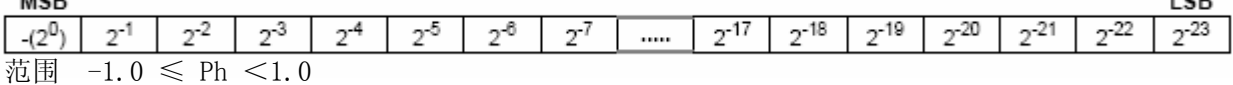

 $100$ 

 $0.85$ 

LSB

### 7.22.基波有功功率寄存器 ( Fundamental Active Power Register)

#### **MSB**

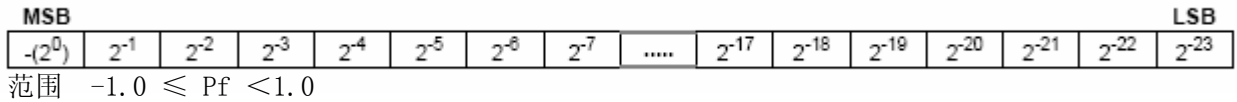

#### 7.23.基波无功功率寄存器 ( Fundamental Reactive Power Register)

Men

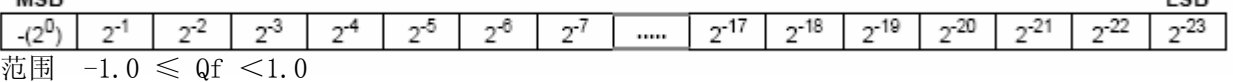

# 1页寄存器

### 7.24.温度增益寄存器 ( Temperature Gain Register)

**MSB** 

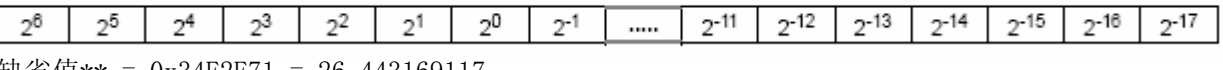

缺省值\*\* = 0x34E2E71 = 26.443169117 范围  $0 \leq$  Tgain  $\leq 128$ 

### 7.25.温度偏移寄存器 ( Temperature Offset Register)

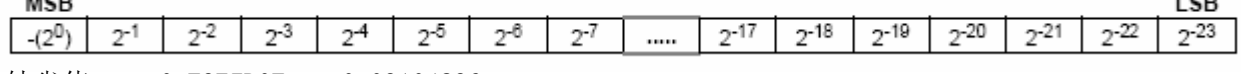

缺省值 \*\* = 0xF3E7D0F =  $-0.09104836$ 范围  $-1.0 \le$  Toff  $< 1.0$ 

# 3页寄存器

#### 7.26.电压下降持续时间寄存器和电流故障持续时间寄存器( VSAGduration Register and IFAULTduration Register)  $\sim$

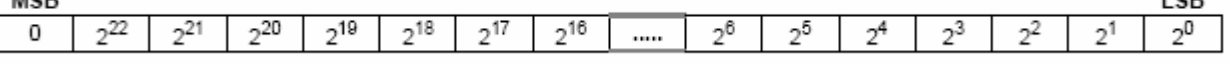

缺省值\*\* = 0x000000

# 7.27.电压下降电平寄存器和电流故障电平寄存器 ( VSAGlevel Register and IFAULTlevel Register)

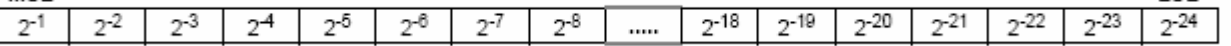

缺省值\*\* = 0x000000